## **ent-Server Explicit<br>
Mance Measurements-02<br>
b-ippm-spinbit-measurements-02<br>
of July 2020, IPPM WG – IETF 108<br>
Fabio BULGARELLA (Telecom Italia - TIM)<br>
Mauro COCIGLIO (Telecom Italia - TIM)<br>
Giuseppe FIOCCOLA (Huawei)** Client-Server Explicit Performance Measurements **Client-Server Explicit<br>
21 Symmance Measurements<br>
31st of July 2020, IPPM WG – IETF 108<br>
Fabio BULGARELLA (Telecom Italia - TIM)**

#### draft-cfb-ippm-spinbit-measurements-02

**Mance Measurements-02**<br> **Departive Concident Concident Concident Concident**<br>
Depend Cocient Cocient Cococient Concider<br>
Mauro Cocient (Telecom Italia - TIM)<br>
Giuseppe FIOCCOLA (Huawei)<br>
Massimo NILO (Telecom Italia - TIM) Giuseppe FIOCCOLA (Huawei) **ippm-spinbit-measurements-02**<br>F July 2020, IPPM WG – IETF 108<br>pio BULGARELLA (Telecom Italia - TIM)<br>lauro COCIGLIO (Telecom Italia - TIM)<br>Giuseppe FIOCCOLA (Huawei)<br>Massimo NILO (Telecom Italia - TIM)<br>Riccardo SISTO (Poli Riccardo SISTO (Politecnico di Torino)

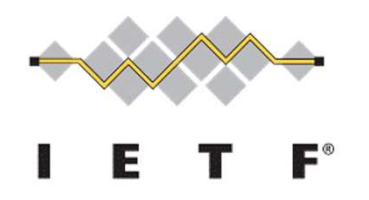

# Explicit Performance Monitoring (EPM)

- Explicit Performance Monitoring (EPM)<br>
▶ Explicit Performance Monitoring (EPM) enables a passive<br>
Observer (probe) to measure delay and packet loss only<br>
watching the marking (a few bits) of production traffic packets **cplicit Performance Monitoring (EPM)**<br>Explicit Performance Monitoring (EPM) enables a passive<br>Observer (probe) to measure delay and packet loss only<br>watching the marking (a few bits) of production traffic packets<br>(it work **cplicit Performance Monitoring (EPM)**<br>Explicit Performance Monitoring (EPM) enables a passive<br>Observer (probe) to measure delay and packet loss only<br>watching the marking (a few bits) of production traffic packets<br>(it work **(plicit Performance Monitoring (EPM)**<br>Explicit Performance Monitoring (EPM) enables a passive<br>Observer (probe) to measure delay and packet loss only<br>watching the marking (a few bits) of production traffic packets<br>(it work Explicit Performance Monitoring (EPM)<br>
▶ Explicit Performance Monitoring (EPM) enables a passive<br>
Observer (probe) to measure delay and packet loss only<br>
watching the marking (a few bits) of production traffic packets<br>
( t Performance Monitoring (EPM) enables a passive<br>ver (probe) to measure delay and packet loss only<br>ng the marking (a few bits) of production traffic packets<br>ks on client-server protocols: QUIC, TCP, ...)<br>metrics described ver (probe) to measure delay and packet loss only<br>ng the marking (a few bits) of production traffic packets<br>ks on client-server protocols: QUIC, TCP, ...)<br>metrics described in this draft:<br> $\triangleright$  Precise RTT: Spin bit + De
- - $\triangleright$  Precise RTT: Spin bit + Delay bit (D-bit):
	-
	-

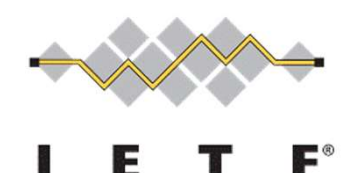

### Round Trip Time: Spin bit

- 
- Spin bit Form Time: Spin bit<br>
 Spin bit for RTT measurement was the first case of Explicit PM.<br>
 It's implemented, optionally, in QUIC protocol<br>
(https://www.ietfiquraal.org/enabling-internet-measurement. ▶ It's implemented, optionally, in QUIC protocol (https://www.ietfjournal.org/enabling-internet-measurementwith-the-quic-spin-bit/) **Round Trip Time: Spin bit**<br>
→ Spin bit for RTT measurement was the first case of Explicit PM.<br>
→ It's implemented, optionally, in QUIC protocol<br>
(https://www.ietfjournal.org/enabling-internet-measurement-<br>
with-the-quic **Spin bit for RTT measurement was the first case of Explicit PM.**<br>The simplemented, optionally, in QUIC protocol<br>(https://www.ietfjournal.org/enabling-internet-measurement-<br>with-the-quic-spin-bit/)<br>The spinbit idea is to c An observer in the middle (wherever is located) can measure the end-to-end RTT only watching the spin-bit.<br>
An observer in the middle (wherever is located) can measure the end-to-end RTT only watching the spin-bit. Spin bit for RTT measurement was the first case of Explicit PM.<br>
It's implemented, optionally, in QUIC protocol<br>
(https://www.ietfjournal.org/enabling-internet-measurement-<br>
with-the-quic-spin-bit/)<br>
The spinbit idea is t
- 
- 

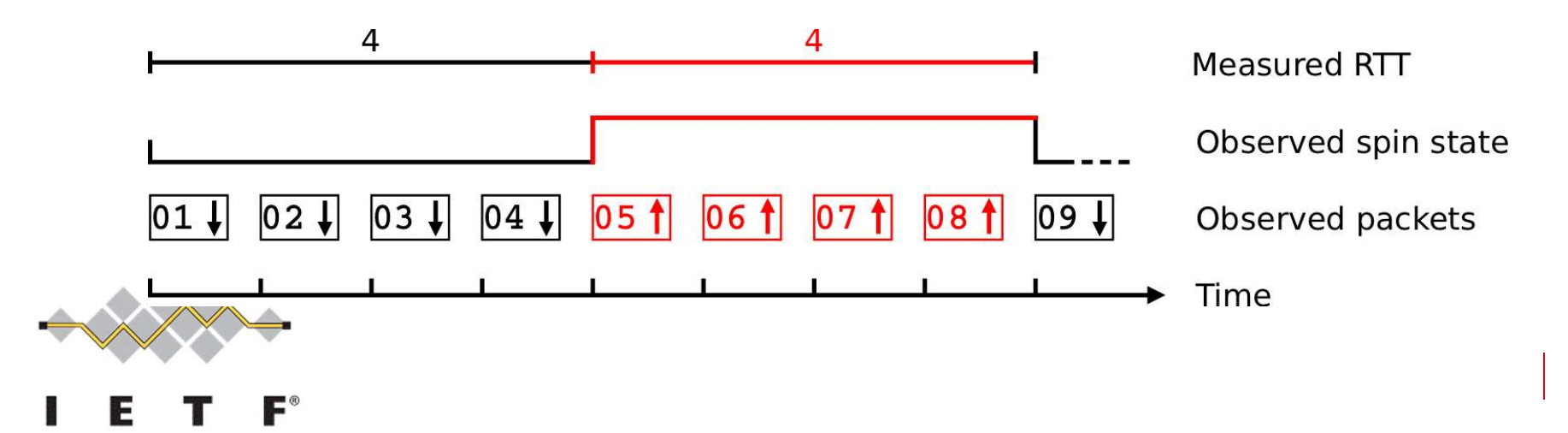

### Spin bit limitations

- ▶ Packet loss will tend to cause wrong estimates of RTT due to period width changes.
- ▶ Reordering of a spin edge will cause drastic underestimates of RTT since it will cause multiple edges to be observed per RTT. So we need an extra instrument to correctly recognize periods, eluding overlapping.

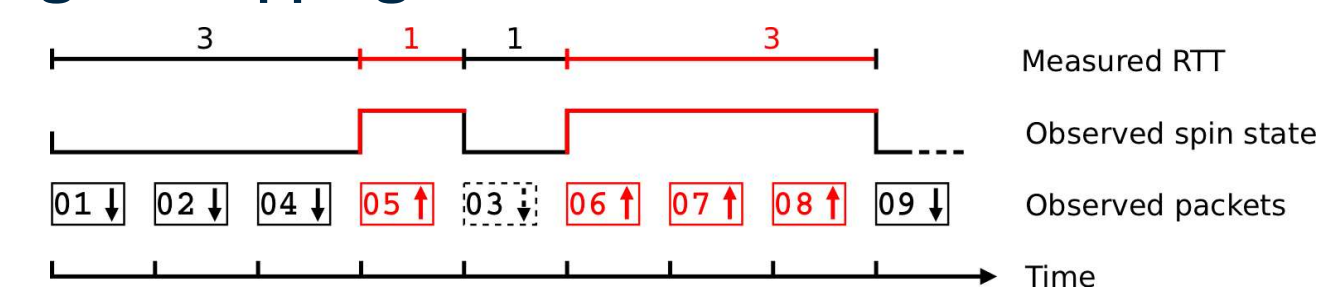

 $\triangleright$  "Holes" in the traffic flow can introduce delay in the edge

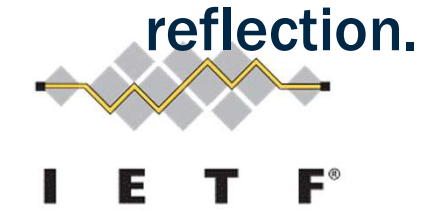

### Precise RTT: Delay bit

- Precise RTT: Delay bit<br>
▶ The idea is to have a single packet, with a second marked bit, called «Delay<br>
Bit», that bounces between client and server. This is the Delay Sample (DS).<br>
▶ Only one Delay Sample «inside» each S
- **recise RTT: Delay bit**<br>The idea is to have a single packet, with a second marked bit, called «Delay<br>Bit», that bounces between client and server. This is the Delay Sample (DS).<br>Only one Delay Sample «inside» each Spin Bit Precise RTT: Delay bit<br>
▶ The idea is to have a single packet, with a second marked bit, called «Delay<br>
Bit», that bounces between client and server. This is the Delay Sample (DS).<br>
▶ Only one Delay Sample «inside» each S **recise RTT: Delay bit**<br>The idea is to have a single packet, with a second marked bit, called «Delay<br>Bit», that bounces between client and server. This is the Delay Sample (DS).<br>Only one Delay Sample «inside» each Spin Bit **Crise RTT: Delay bit**<br>The idea is to have a single packet, with a second mark<br>Bit», that bounces between client and server. This is the<br>Only one Delay Sample «inside» each Spin Bit period (cr<br>when the measurement starts a
- **Precise RTT: Delay bit**<br>
★ The idea is to have a single packet, with a second marked bit, called «Delay Bit», that bounces between client and server. This is the Delay Sample (DS).<br>
★ Only one Delay Sample «inside» each **are in the idea is to have a single packet, with a second marked bit, called «Delay Bit», that bounces between client and server. This is the Delay Sample (DS).<br>Only one Delay Sample «inside» each Spin Bit period (create The idea is to have a single packet, with a second marked is<br>
The idea is to have a single packet, with a second marked is<br>
Bit», that bounces between client and server. This is the Del<br>
Only one Delay Sample «inside» ea**

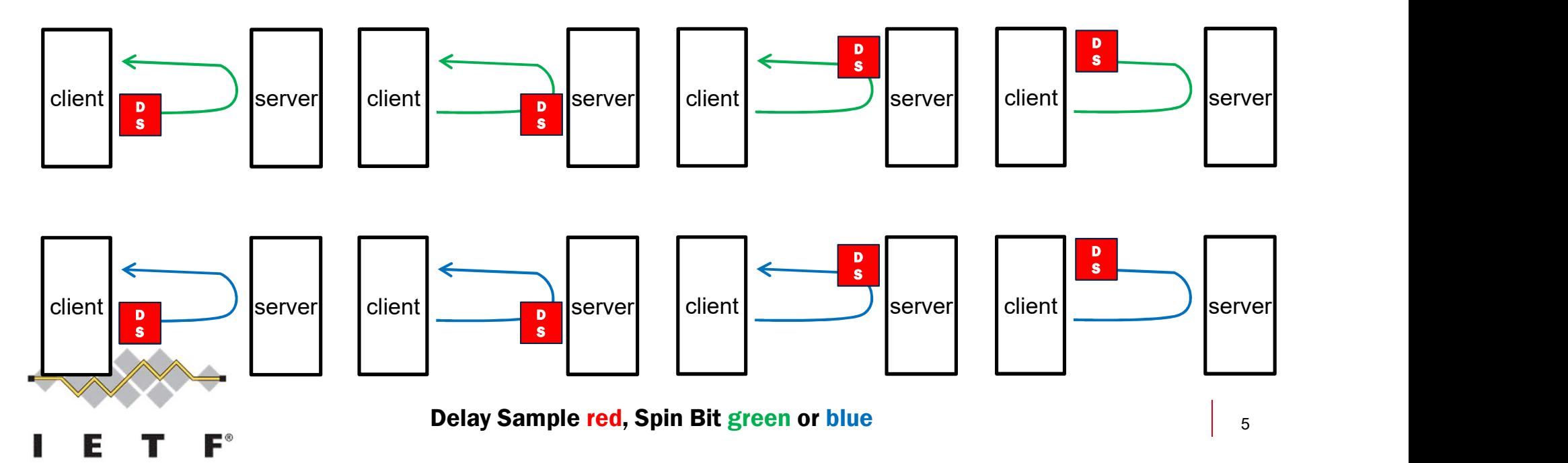

### Round Trip Packet Loss: PL-bit

- 
- **Round Trip Packet Loss: PL-bit**<br>
★ The Client generate a «train» of market packets (using the Packet Loss bit)<br>
★ The Server «reflects» these packets (marking production packets flowing<br>
in the opposite direction). The S **Round Trip Packet Loss: PL-bit**<br>
★ The Client generate a «train» of market packets (using the Packet Loss bit)<br>
★ The Server «reflects» these packets (marking production packets flowing<br>
in the opposite direction). The S **OUND Trip Packet Loss: PL-bit**<br>The Client generate a «train» of market packets (using the Packet Loss bit)<br>The Server «reflects» these packets (marking production packets flowing<br>in the opposite direction). The Server ins **OUNCTRET COMPTE COMPTE COMPTE COMPTE CONDEN**<br>The Client generate a «train» of market packets (using the Packet Loss bit)<br>The Server «reflects» these packets (marking production packets flowing<br>in the opposite direction). **Round Trip Packet Loss: PL-bit**<br>
★ The Client generate a «train» of market packets (using the Packet Los<br>
★ The Server «reflects» these packets (marking production packets flow<br>
in the opposite direction). The Server ins **Round Trip Packet Loss: PL-bit**<br>
★ The Client generate a «train» of market packets (using the Packet Loss bit)<br>
★ The Server «reflects» these packets (marking production packets flowing<br>
in the opposite direction). The S **OUNCTRET PROCKET LOSS: PL-bit**<br>The Client generate a «train» of market packets (using the Packet Loss bit)<br>The Server «reflects» these packets (marking production packets flowing<br>in the opposite direction). The Server ins **OUNCTREM PACKET LOSS: PL-bit**<br>The Client generate a «train» of market packets (using the Packet Loss bit)<br>The Server «reflects» these packets (marking production packets flowing<br>in the opposite direction). The Server inse The Client generate a strain of market packets (using the Packet Loss bit)<br>
The Server steflects these packets (marking production packets flowing<br>
in the opposite direction). The Server inserts some not marked packets if
- 
- 
- 

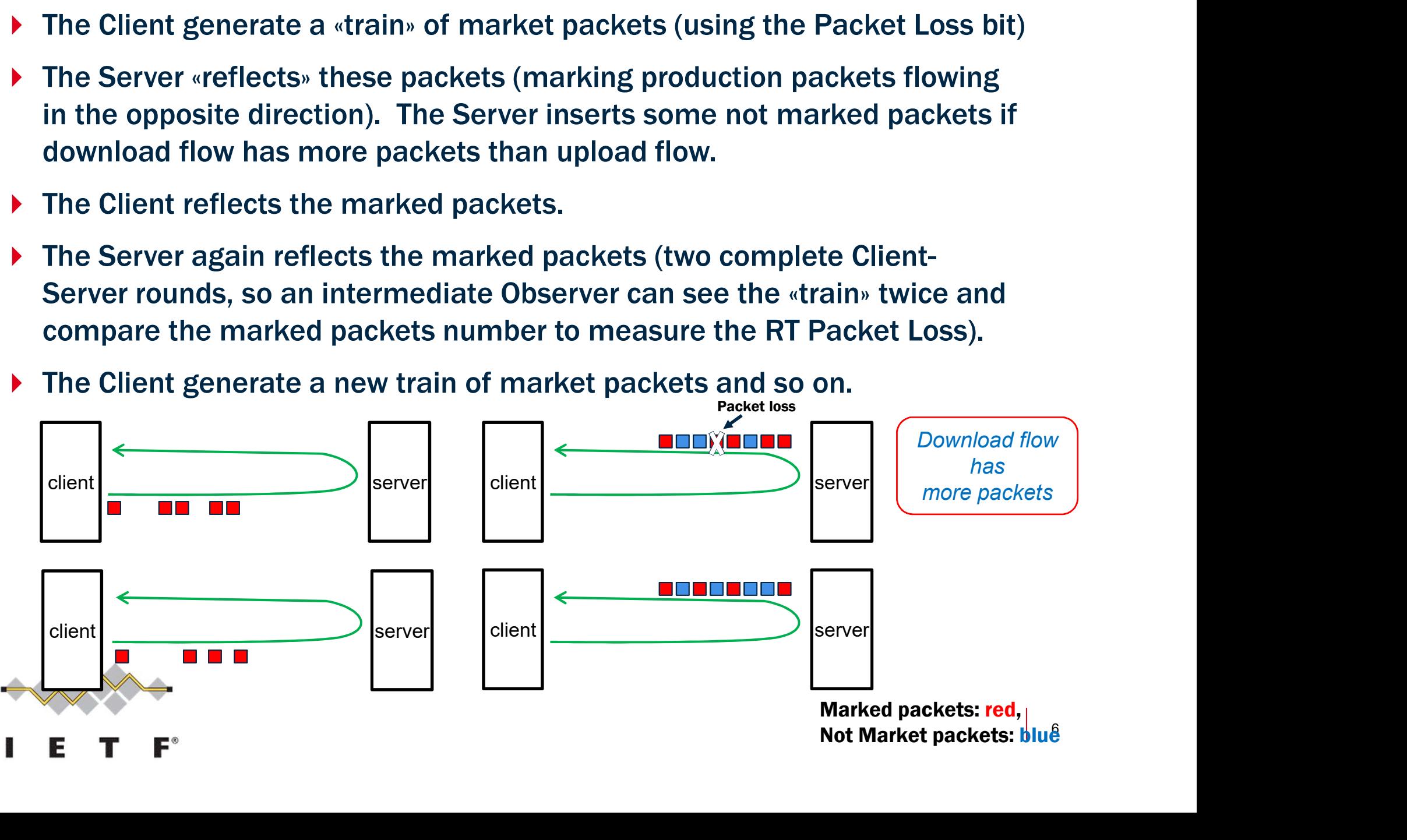

## **Dne-Way Packet Loss: sQuare bit (Q-bit)**<br>This method uses 2 bits: the sQuare bit (Q-bit) and Reflection square bit (R-bit). One-Way Packet Loss: sQuare bit (Q-bit)<br>This method uses 2 bits: the sQuare bit (Q-bit) and Reflection square bit (R-bit).

**Dne-Way Packet Loss: sQuare bit (Q-bit)**<br>This method uses 2 bits: the sQuare bit (Q-bit) and Reflection square bit (R-bit).<br> **•** The Q-bit (firstly described in <u>draft-ferrieuxhamchaoui-quic-lossbits</u>) creates square<br>
wa **e-Way Packet Loss: sQuare bit (Q-bit)**<br>
S method uses 2 bits: the sQuare bit (Q-bit) and Reflection square bit (R-bit).<br>
The Q-bit (firstly described in <u>draft-ferrieuxhamchaoui-quic-lossbits</u>) creates square<br>
waves of a 8321 and Reflection square bit (R-bit).<br>  $\frac{xhamchaoui-quic-lossbits}{xhamchaoui-quic-lossbits}$  creates square<br>
as defined in the Alternate Marking RFC<br>
64 64 64 64  $\frac{64}{9\text{-bit}}$ 

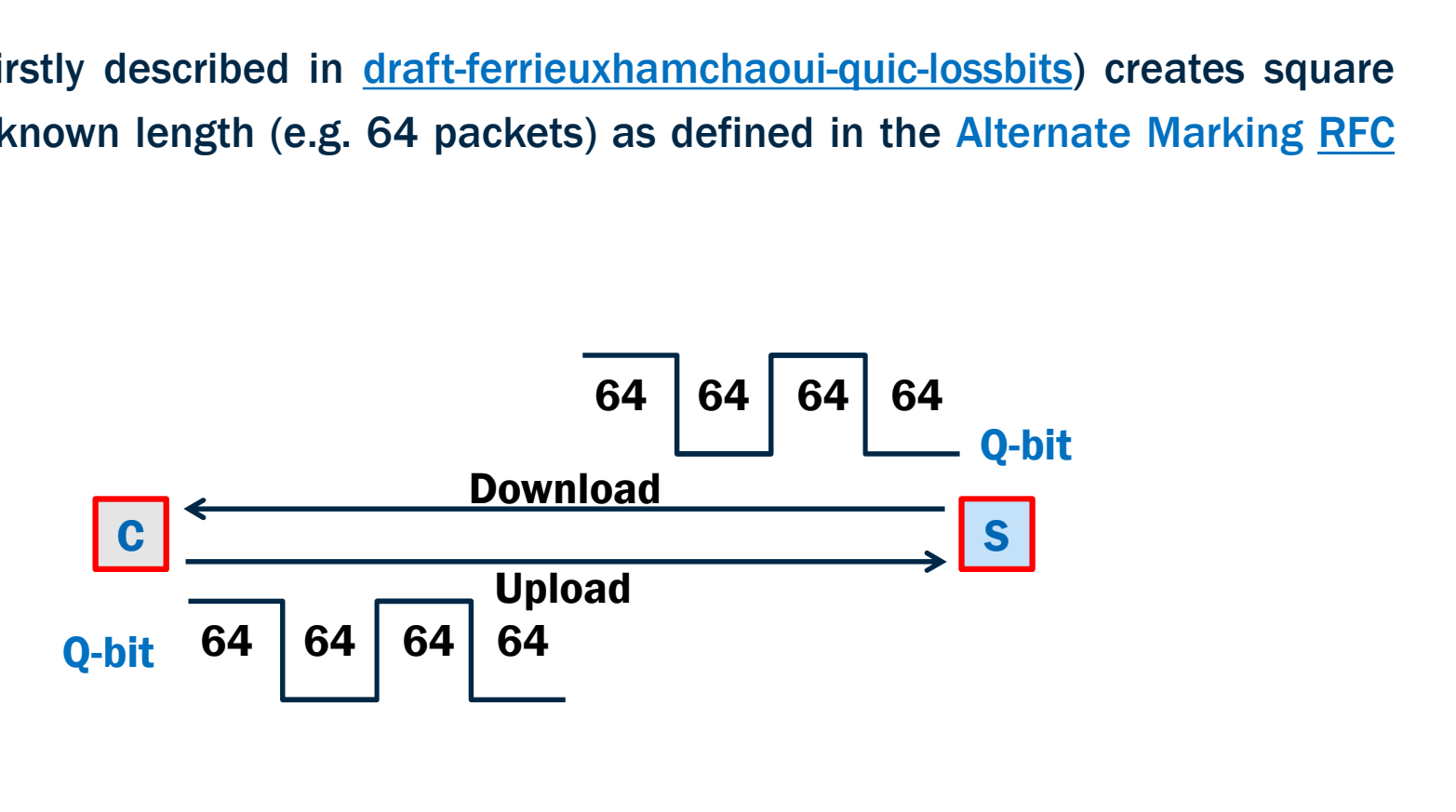

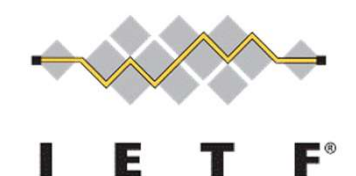

### OW Packet Loss: Reflection square bit (R-bit)

**W Packet Loss: Reflection square bit (R-bit)**<br>The new idea is to reflect the Q-bit in the opposite direction using the R-bit.<br>The sizes of the transmitted R-bit blocks are the "average sizes" of the received Q-bit<br>blocks. **W Packet Loss: Reflection square bit (R-bit)**<br>The new idea is to reflect the Q-bit in the opposite direction using the R-bit.<br>The sizes of the transmitted R-bit blocks are the "average sizes" of the received Q-bit<br>This id blocks. **IV Packet Loss: Reflection square bit (R-bit)**<br>The new idea is to reflect the Q-bit in the opposite direction using the R-bit.<br>The sizes of the transmitted R-bit blocks are the "average sizes" of the received Q-bit<br>blocks

directions.

**The new idea is to reflect the Q-bit in the opposite direction using the R-bit.**<br>The sizes of the transmitted R-bit blocks are the "average sizes" of the received Q-bit blocks.<br>This idea allows to have continuous alterna **IV Packet Loss: Reflection**<br>The new idea is to reflect the Q-bit in the oppo<br>The sizes of the transmitted R-bit blocks are<br>blocks.<br>This idea allows to have continuous alte<br>directions.<br>The Client generates the Q-bit signa

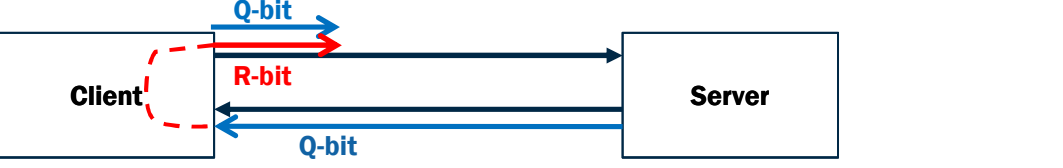

The Server does the same in the opposite direction:

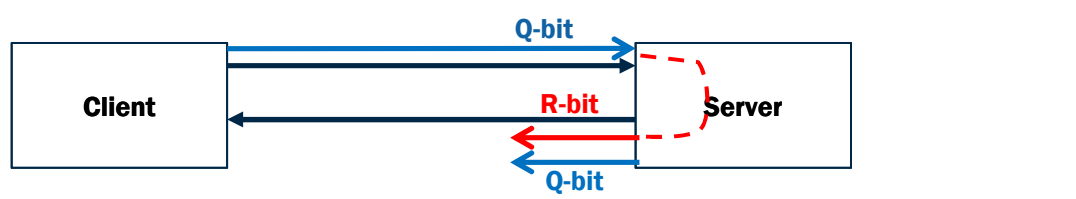

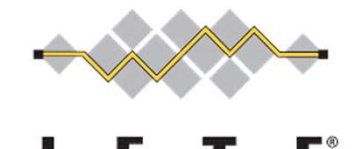

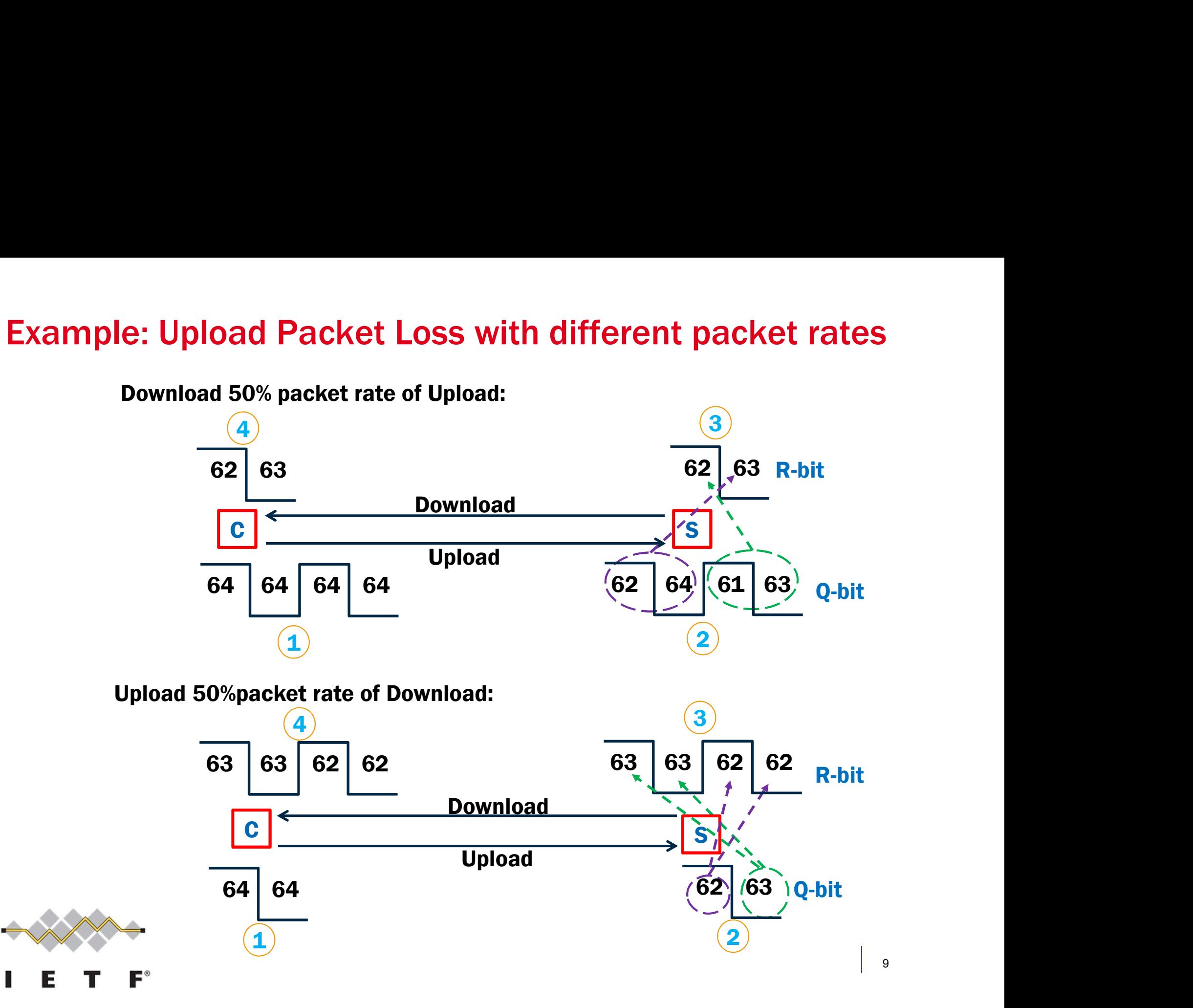

#### R-bit Algorithm

oit Algorithm<br>«When the transmission of a new R-block starts, its size M is set equal<br>to the size of the last Q-marked period whose reception has been<br>completed; old **Algorithm**<br>When the transmission of a new R-block starts, its size M is set equal<br>to the size of the last Q-marked period whose reception has been<br>completed;<br>if before transmission of the R-block is terminated, the re completed;

**if Algorithm**<br>When the transmission of a new R-block starts, its size M is set equal<br>to the size of the last Q-marked period whose reception has been<br>completed;<br>if, before transmission of the R-block is terminated, the re **Out Algorithm**<br>When the transmission of a new R-block starts, its size M is set equal<br>to the size of the last Q-marked period whose reception has been<br>completed;<br>if, before transmission of the R-block is terminated, the r **is the average size of the average size of the fundation**<br>When the transmission of a new R-block starts, its size M is set equal<br>to the size of the last Q-marked period whose reception has been<br>completed;<br>if, before trans When the transmission of a new R-block starts<br>to the size of the last Q-marked period who:<br>completed;<br>if, before transmission of the R-block is termina<br>least one further Q-marked period is completed,<br>is updated to the aver to the size of the last Q-marked period whose reception has been<br>
ecompleted;<br>
if, before transmission of the R-block is terminated, the reception of at<br>
least one further Q-marked period is completed, the size of the R-bl mpleted;<br>before transmission of the R-block is terminated, the reception of at<br>st one further Q-marked period is completed, the size of the R-block<br>updated to the average size of the further received Q-marked periods»<br>fori From the production of the R-block is terminated, the reception of at least one further Q-marked period is completed, the size of the R-block is updated to the average size of the further received Q-marked periods»<br>Algori before transmission of the R-block is ternat one further Q-marked period is complupdated to the average size of the further<br>gorithm properties:<br>gorithm properties:<br>It works in both cases when the reflected p<br>those received

- 
- 

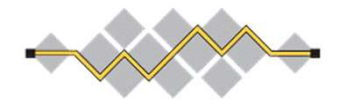

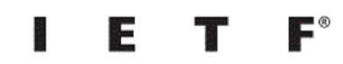

### One direction Observer:

#### **Download Observer:**

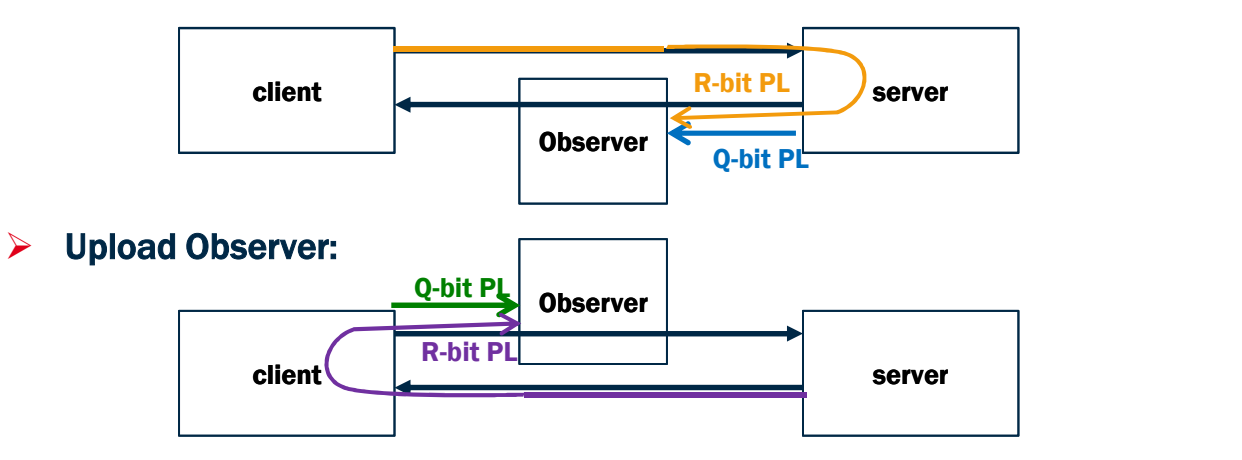

**▷ Download Observer:** 

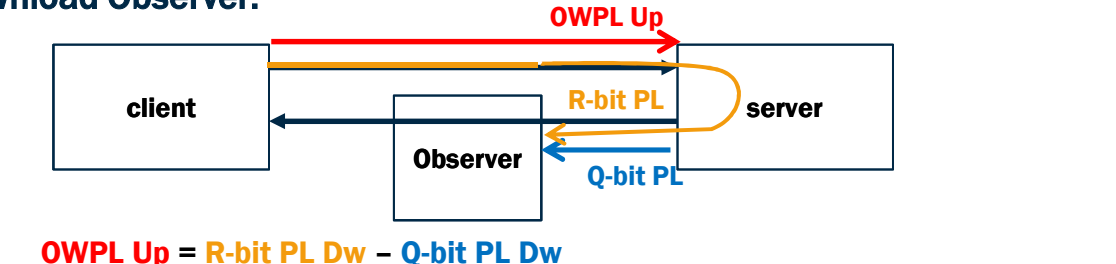

Q-bit PL client server **Observer**  Upload Observer: R-bit PL<br>server OWPL Dw

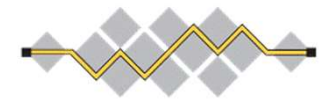

F

 $\blacksquare^\circ$ 

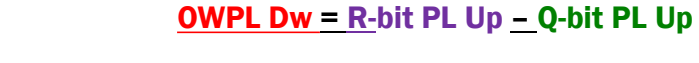

#### Two direction Observer:

#### Observer-Client RTPL and OWPL:

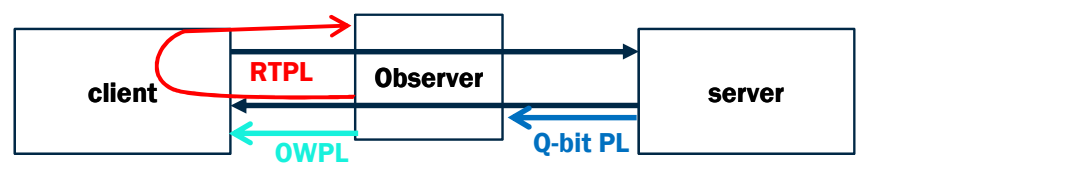

RTPL =R-bit PL Up – Q-bit PL Dw  $\Longrightarrow$  RTPL – Q-bit PL Up= OWPL

#### ▶ Observer-Server RTPL and OWPL:

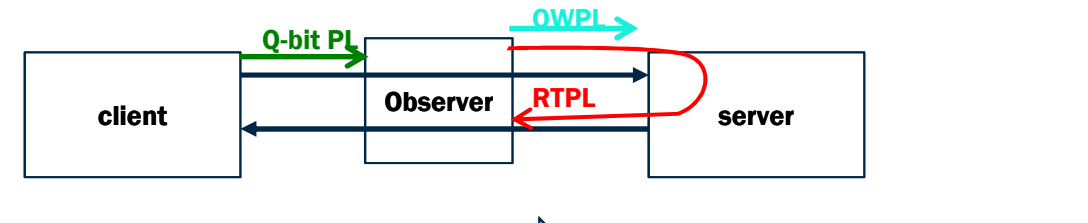

RTPL = R-bit PL Dw – Q-bit PL Up  $\implies$  RTPL – Q-bit PL Dw= OWPL

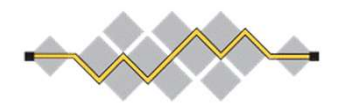

RTPL: Round Trip Packet Loss OWPL: One Way Packet Loss

### 2Point One-Way Packet Loss (Q-bit only)

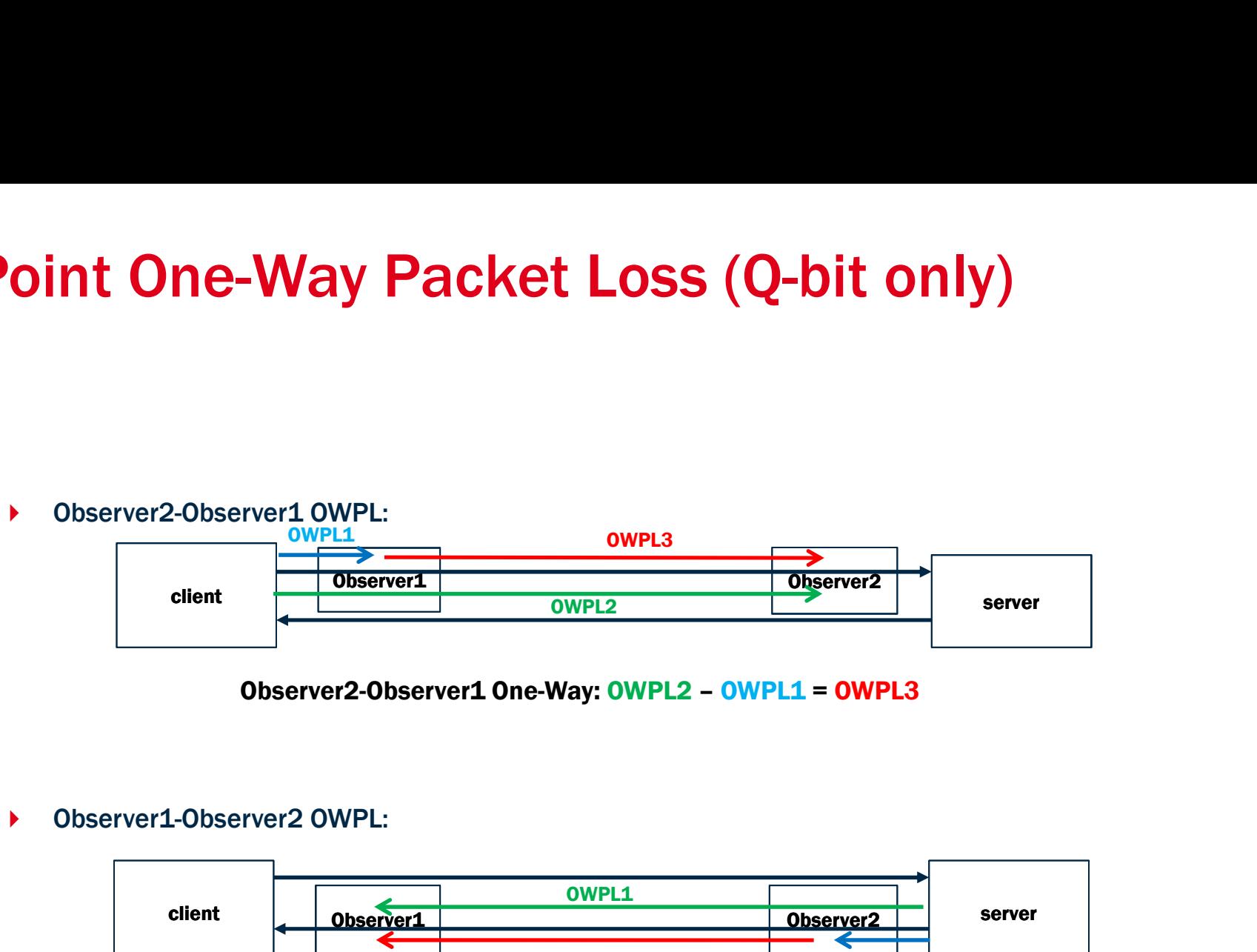

Observer2-Observer1 One-Way: OWPL2 - OWPL1 = OWPL3

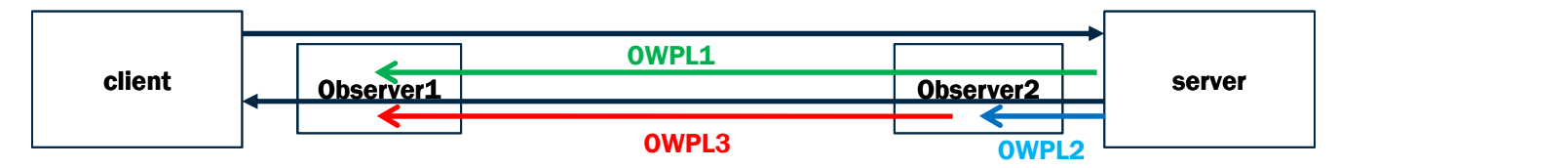

Observer1-Observer2 One-Way: OWPL1 – OWPL2 = OWPL3

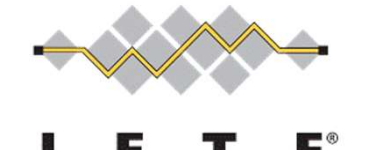

# **3bit Explicit Performance Monitoring**<br>If there are only 3 bits for FPM (e.g. OUIC): **Explicit Performance Monitoring**<br>If there are only 3 bits for EPM (e.g. QUIC):<br>▶ Option 1:

- 
- ▶ Option 1:
	- $\triangleright$  Precise RTT (Spin bit + Delay bit)
	- **▶ RT Packet Loss (Packet Loss bit)**
- ▶ Option 2:
	- **▶ RTT (Spin bit)**
	- One-Way Packet Loss (Q-bit + R-bit)

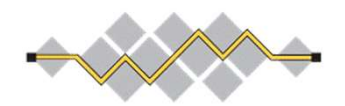

## A proposal:

# A proposal:<br>a new draft version or brand new draft? **See also: HotRFC "How to measure Network Performances with users' devices"**<br>See also: HotRFC "How to measure Network Performances with users' devices"

### (Some additional slides)

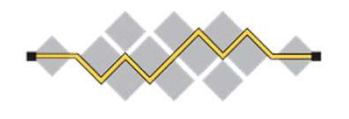

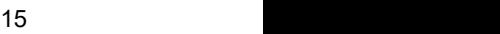

# **Explicit Performance Monitoring issues**<br><sub>Open issues:</sub>

#### Open issues:

- ▶ Who decides whether to mark traffic?
- Explicit measures only work if both the Client and the Server mark the production traffic (not so frequent in QUIC protocol implementations). - Explicit measures only work if both the Client and the Server man-<br>production traffic (not so frequent in QUIC protocol implementati<br>→ Scalability:<br>- Network probes could monitor all the connections?<br>If they can't, whic
- ▶ Scalability:
- Network probes could monitor all the connections? If they can't, which ones to choose? – Individual colonity with the state into short and the solitor matricians<br>production traffic (not so frequent in QUIC protocol implementations).<br>calability:<br>— Network probes could monitor all the connections?<br>— It's not
- 

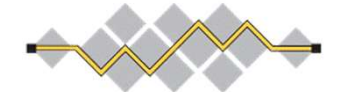

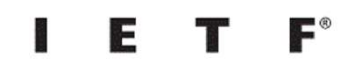

# **Proposal: EPM Probes on users' devices**<br>
Note propose to put the Explicit Performance Observer also on the

- ▶ We propose to put the Explicit Performance Observer also on the user device (e.g. mobile phones, PCs).
- Issues answers:
	- **1. Scalability.** On the user device there are few connections to monitor.
	- 2. Which connections to monitor? The ones that have problems!

User device and network probes coordination. It's possible to set alarm thresholds on the user device (and to signal to network probes to monitor only the sessions with impairments, in order to segment the performance measurements and to locate the faults). In this case network probes, also embedded into network nodes, need to monitor only a limited number of connections.

- 3. Both directions monitoring.
- 4. Who decides to mark? The device owners!

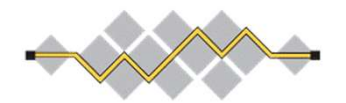

# Device owner activates Explicit PM<br>The decision whether to activate the marking (e.g. Spin Bit) or

- ▶ The decision whether to activate the marking (e.g. Spin Bit) or not should be made by the device owner configuring the applications (e.g. browsers) based on client-servers protocols that **Device owner activates Explicit PM**<br>The decision whether to activate the marking (e.g. Spin Bit) or<br>not should be made by the device owner configuring the<br>applications (e.g. browsers) based on client-servers protocols the
- All applications should provide for the activation or deactivation of packet marking (providing a user interface or exposing API).
- ▶ So, during the Client-Server handshake, the Client will decide whether the marking is active or not within a session and the Server should follow.

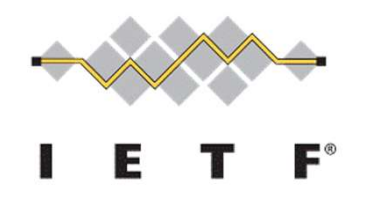

# Who will see the Performance Data?

- ▶ Performance information is displayed on the device and possibly sent to "external bodies" if the owner agrees.
- ▶ The main recipient would be the Internet Service Provider (see "User device and network probes coordination"), but these data could also be of great interest or requested by the national regulatory authorities or others authorized subjects.

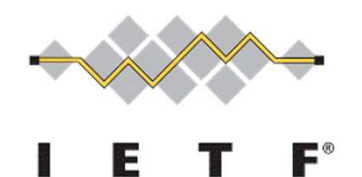

- **Draft next steps<br>**Explicit Measurements are gaining interest for e ▶ Explicit Measurements are gaining interest for encrypted transport protocols:
	- ▶ already discussed in TSVWG and QUIC WG;
	- ▶ implementation at IETF Hackathon;
	- $\triangleright$  thread on the IPPM mailing list.
- ▶ Evaluate WG adoption for this document as the basis to give it a place.
- ▶ Welcome questions and comments.

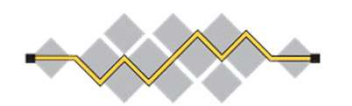

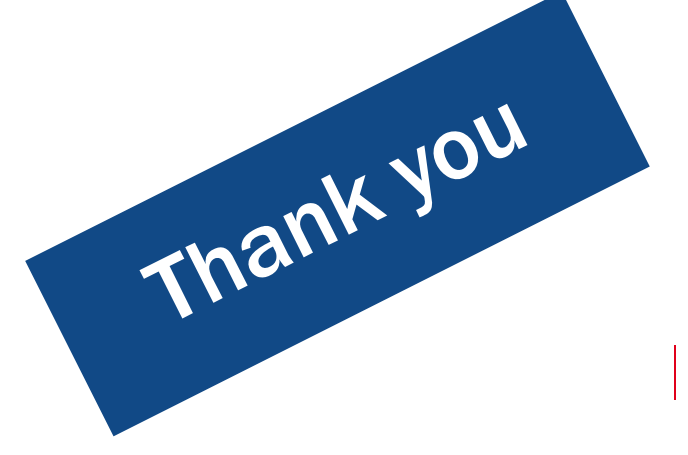